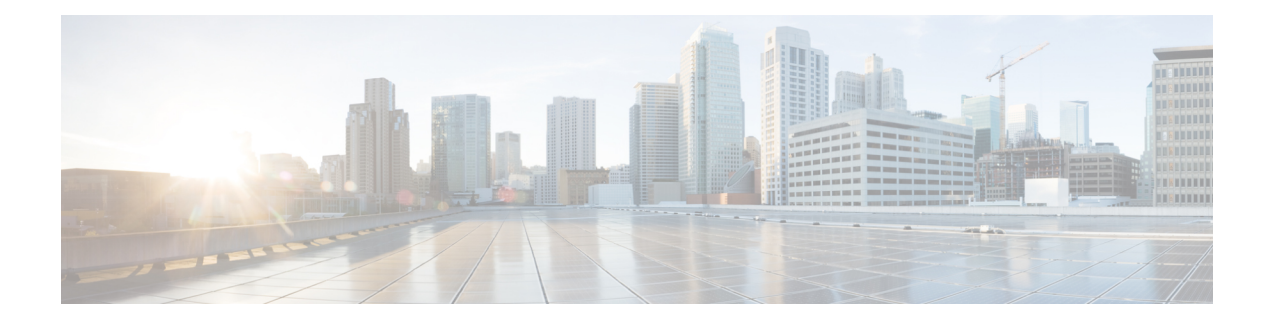

# **Tech-Support Commands**

This module describes commands used to collect the **show** command outputs using Cisco IOS XR software.

The **show tech-support** commands collect common data from commands such as **show version** . Each **show tech-support** command also generates and gathers relevant data for a specific area. This data includes trace output to collect debugging information available in the specific area of interest.

To use commands of this module, you must be in a user group associated with a task group that includes appropriate task IDs. If the user group assignment is preventing you from using any command, contact your AAA administrator for assistance.

- show [tech-support](#page-1-0) custom, on page 2
- show [tech-support](#page-14-0) mgbl, on page 15
- show [tech-support](#page-16-0) mgbl grpc, on page 17
- show [tech-support](#page-18-0) mgbl netconf, on page 19
- show [tech-support](#page-20-0) mgbl telemetry, on page 21

## <span id="page-1-0"></span>**show tech-support custom**

To generate and gather tech-support information related to a specific area such as network traffic, control-plane, and the system, use the **show tech-support custom** command in EXEC mode.

**show tech-support custom** { **traffic** | **control-plane** | **system** | **sysadmin** } **Syntax Description** traffic tracture traffic **Generates** tech-support information related to network traffic. **traffic** Generates tech-support information related to the control-plane. **control-plane** Generates tech-support information related to the system. **system** Generates tech-support information related to the system-admin profile. **sysadmin Command Default** None **Command Modes** EXEC mode Config mode **Command History Release Modification** Release The **sysadmin** option was introduced. 7.3.6 Release This command was introduced. 7.3.5 **Usage Guidelines** This command generates tech-support information that is useful for Cisco Technical Support representatives when troubleshooting a router. By default, the output of this command is saved on the router's hard disk in a file with *.tgz* extension. You can share this file with Cisco Technical Support. To share, use the **copy** command to copy the *.tgz* file to a server or local machine. For example, **copy harddisk:/showtech/***name.tgz* **tftp://***server\_path*. For Cisco Technical Support contact information, see the 'Obtaining Documentation and Submitting a Service Request' section in the Preface.

### **Table 1: List of Commands collected by each custom option**

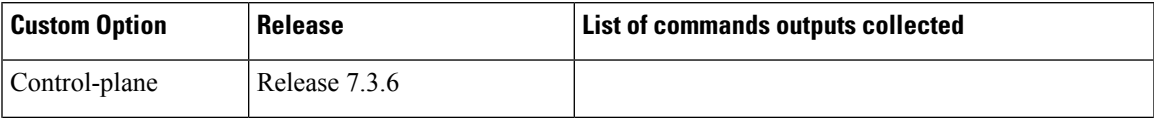

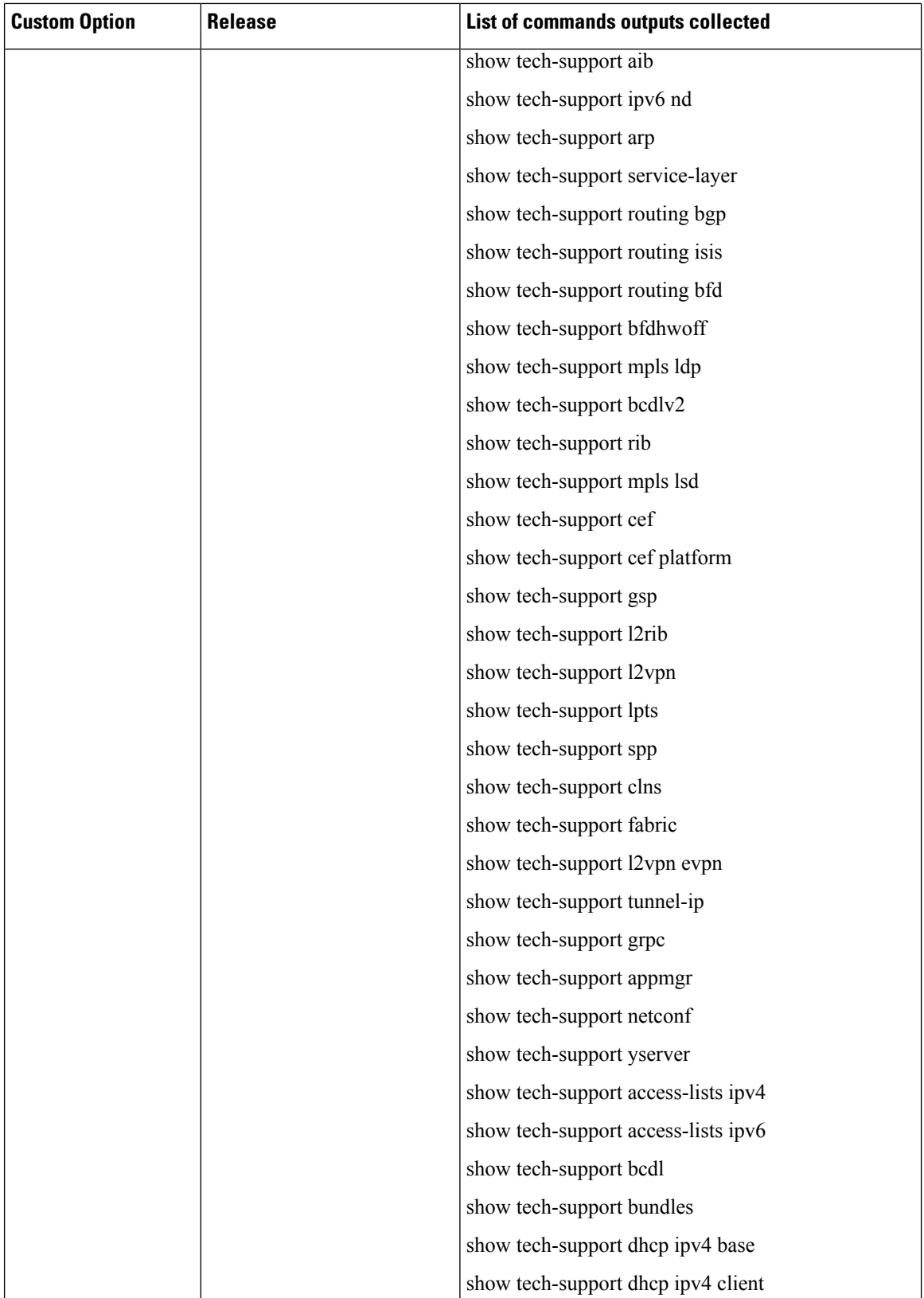

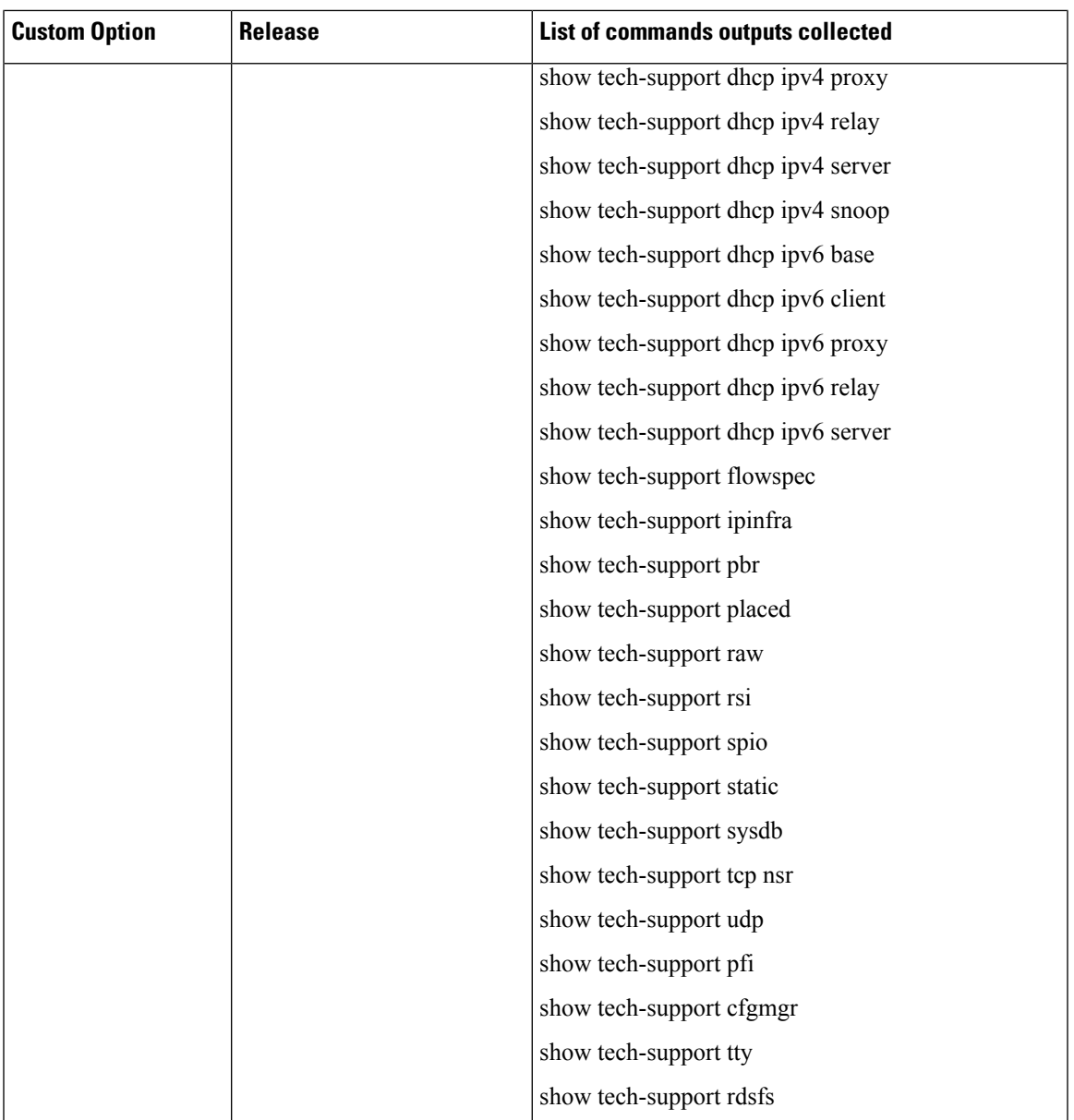

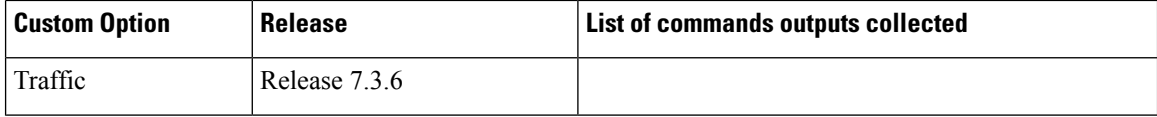

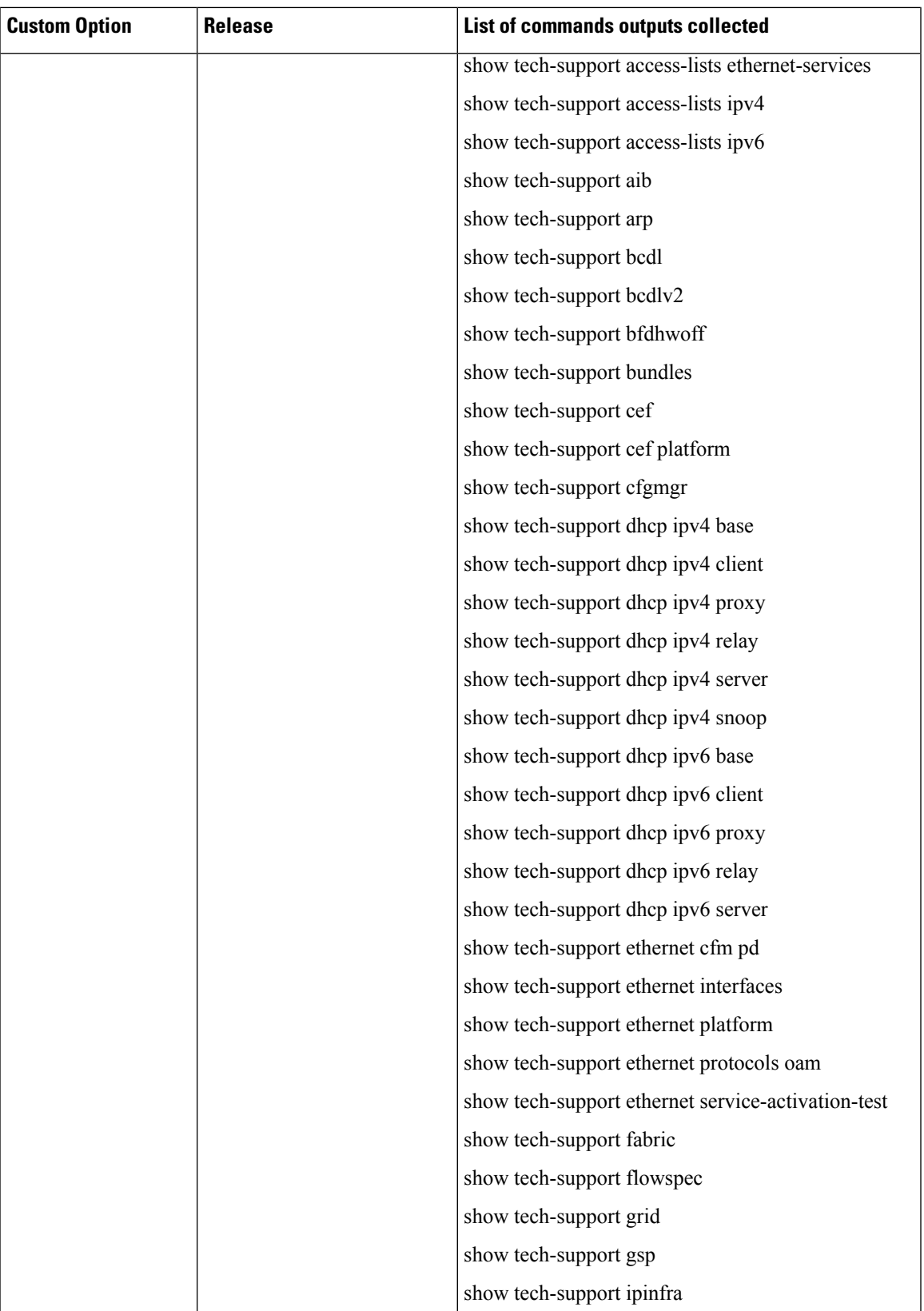

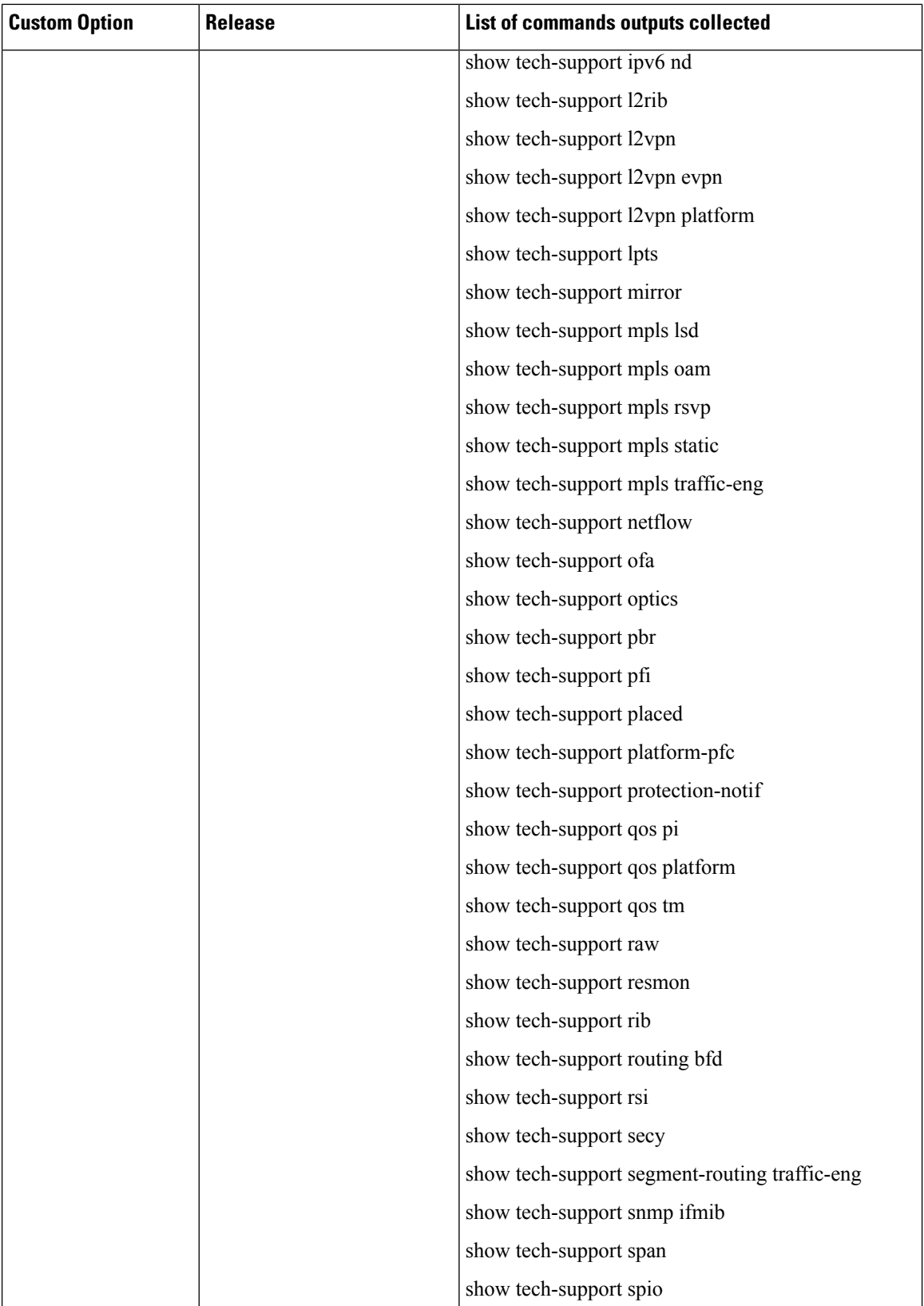

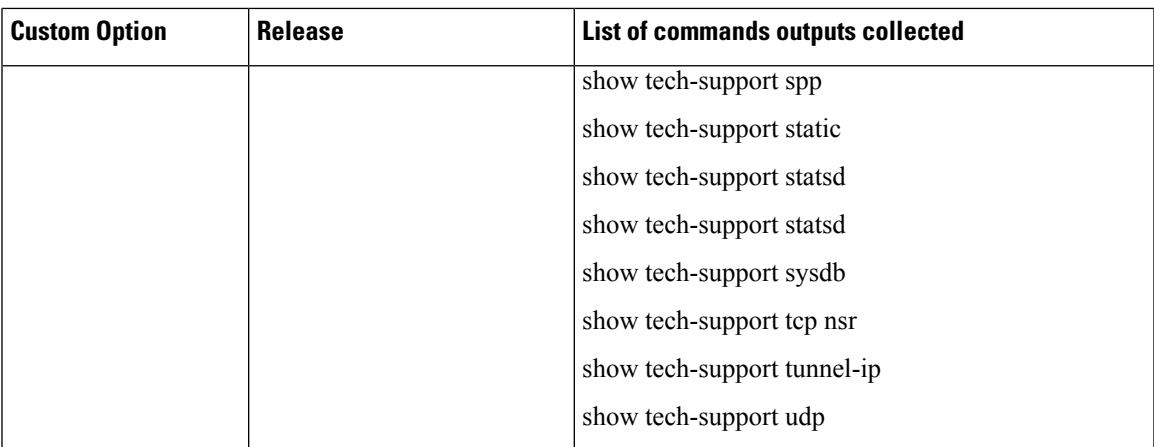

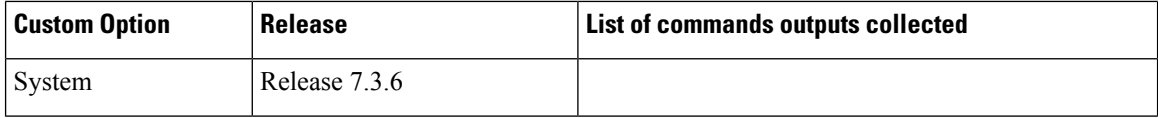

ı

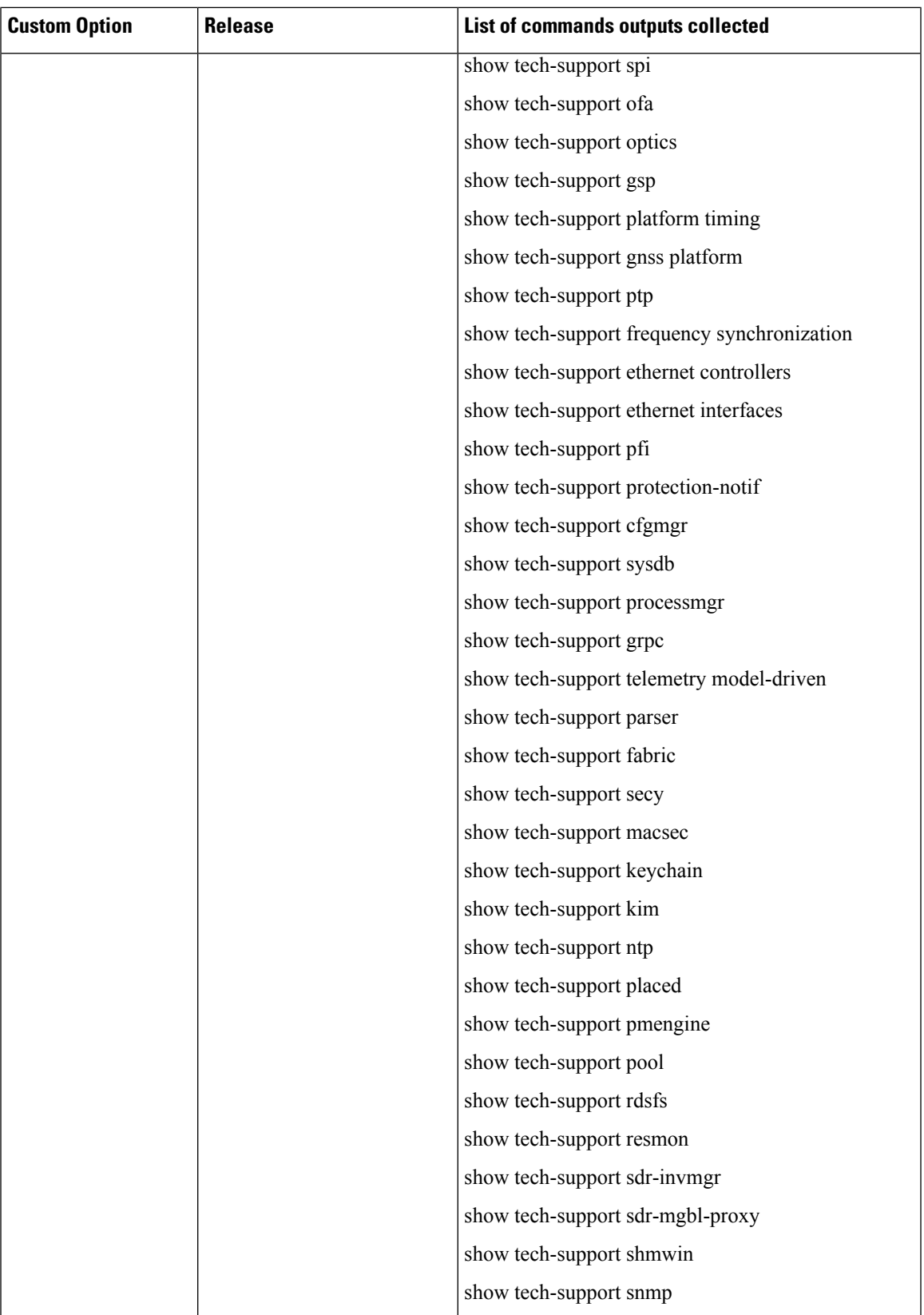

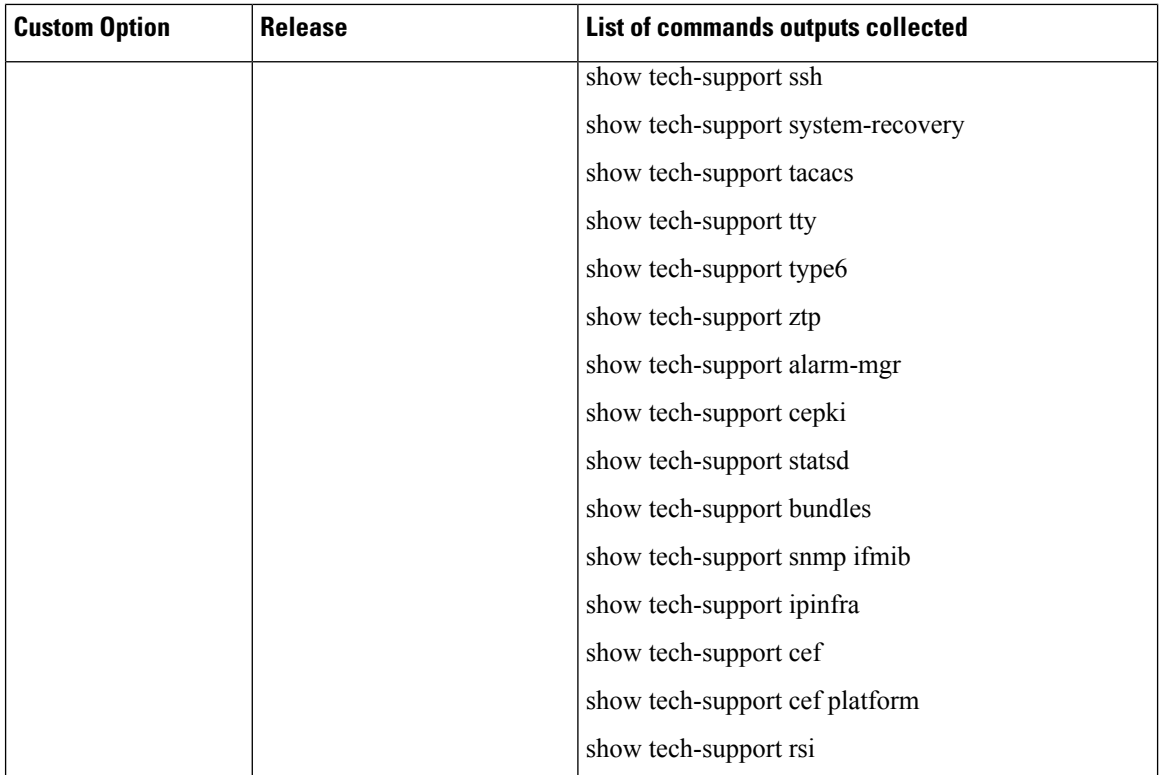

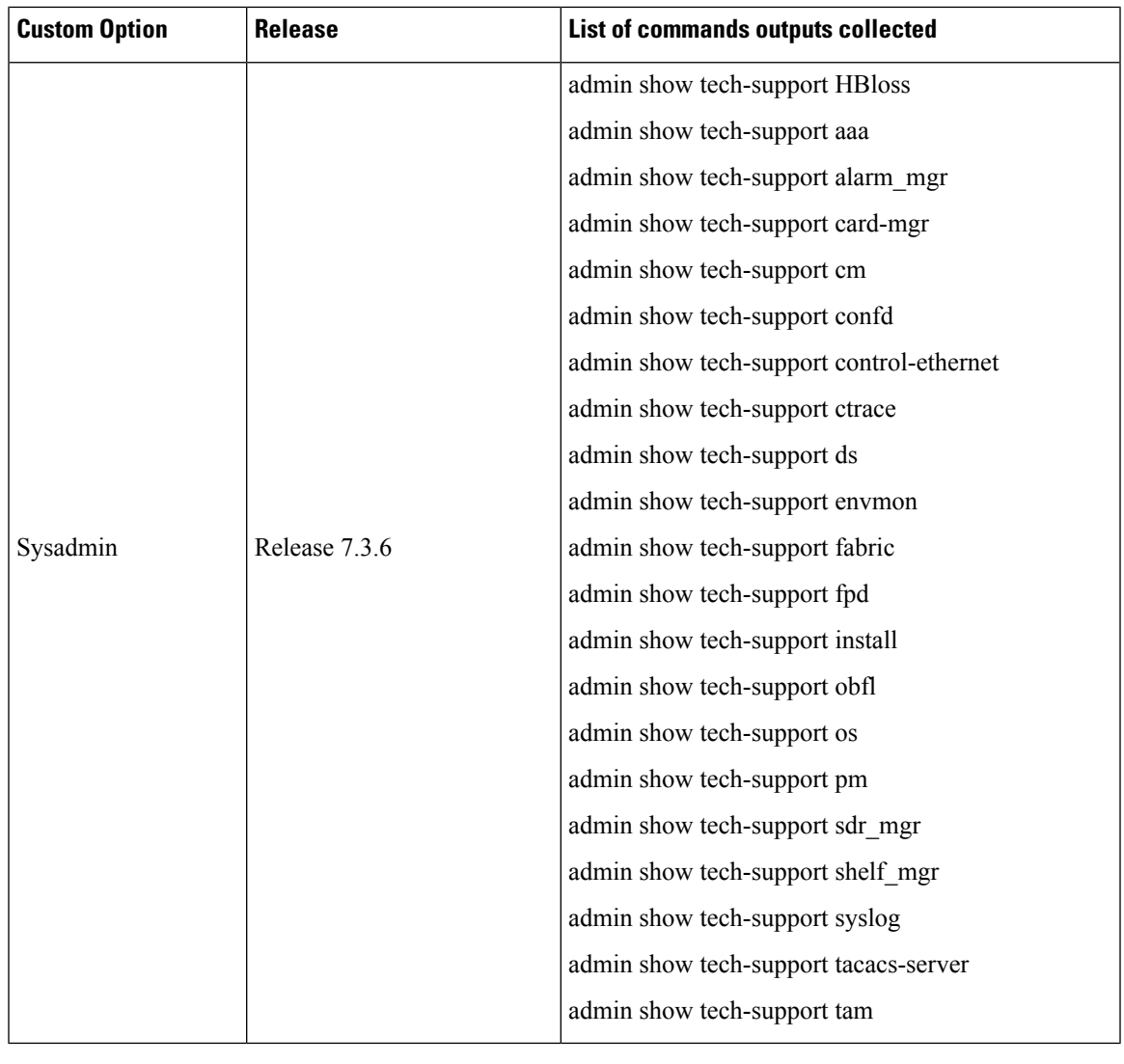

**Note** This command is not required during normal use of the router.

### **Task ID Task ID Operations**

basic-services or cisco-support read

The following example shows the output of the **show tech-support custom traffic** command:

```
Router# show tech-support custom traffic
++ Show tech start time: 2023-Jun-16.195852.UTC ++
Fri Jun 16 19:58:52 UTC 2023 Waiting for gathering to complete
......................................................................................................................................
Fri Jun 16 20:05:45 UTC 2023 Compressing show tech output
Show tech output available at 0/RP0/CPU0 :
/harddisk:/showtech/showtech-custom-traffic-2023-Jun-16.195852.UTC.tgz
++ Show tech end time: 2023-Jun-16.200546.UTC ++
```
The following example showsthe output of the **show tech-support custom control-plane** command:

```
Router# show tech-support custom control-plane
++ Show tech start time: 2023-Jun-16.194006.UTC ++
Fri Jun 16 19:40:06 UTC 2023 Waiting for gathering to complete
    ...............................................................................................
Fri Jun 16 19:44:59 UTC 2023 Compressing show tech output
Show tech output available at 0/RP0/CPU0 :
/harddisk:/showtech/showtech-custom-control-2023-Jun-16.194006.UTC.tgz
++ Show tech end time: 2023-Jun-16.194459.UTC ++
```
The following example shows the output of the **show tech-support custom system** command:

```
Router# show tech-support custom system
++ Show tech start time: 2023-Jun-16.194549.UTC ++
Fri Jun 16 19:45:50 UTC 2023 Waiting for gathering to complete
.......................................................................................................................................................................
Fri Jun 16 19:54:24 UTC 2023 Compressing show tech output
Show tech output available at 0/RP0/CPU0 :
/harddisk:/showtech/showtech-custom-system-2023-Jun-16.194549.UTC.tgz
++ Show tech end time: 2023-Jun-16.195425.UTC ++
```
The following example shows the output of the **show tech-support custom sysadmin** command:

```
Router# show tech-support custom sysadmin
Thu Jan 11 17:45:46.429 PST
++ Show tech start time: 2024-Jan-11.174606.PST ++
Thu Jan 11 17:46:07 PST 2024 Waiting for gathering to complete
.Thu Jan 11 17:46:10 PST 2024 Waiting for Sysadmin show tech-support collection
.....................................Thu Jan 11 18:17:11 PST 2024 Please collect Admin show
tech-support ctrace in addition to any sysadmin show-tech-support collection
Thu Jan 11 18:17:11 PST 2024 Compressing show tech output
```

```
Show tech output available at 0/RP0/CPU0 :
/harddisk:/showtech/showtech-F9-custom-sys-admin-2024-Jan-11.174606.PST.tgz
++ Show tech end time: 2024-Jan-11.181723.PST ++
```
# <span id="page-14-0"></span>**show tech-support mgbl**

To collect the logs or traces for gRPC module, Network Configuration Protocol (NETCONF) module, and telemetry, use the **show tech-support mgbl** command in the XR EXEC mode.

show tech-support mgbl {file | grpc | list-CLIs | location | netconf | rack | telemetry | time-out}

| <b>Syntax Description</b> | mgbl | Executes the commands for manageability components.                           |
|---------------------------|------|-------------------------------------------------------------------------------|
|                           | file | Specifies a file name with or without a file path where the output is stored. |
|                           |      | You can either specify the filename or the path of the file.                  |
|                           |      | • To specify only the name of the file, use this command:                     |
|                           |      | show tech-support mgbl file filename                                          |
|                           |      | • To specify the file path, use this command:                                 |
|                           |      | show tech-support mgbl file filepath                                          |
|                           |      | Valid file path options are:                                                  |
|                           |      | • apphost: filename                                                           |
|                           |      | · config: filename                                                            |
|                           |      | • disk0: filename                                                             |
|                           |      | • ftp: filename                                                               |
|                           |      | • harddisk: filename                                                          |
|                           |      | • rootfs: filename                                                            |
|                           |      | • tftp: filename                                                              |

show [tech-support](#page-16-0) mgbl grpc Collects the logs or traces for gRPC module.

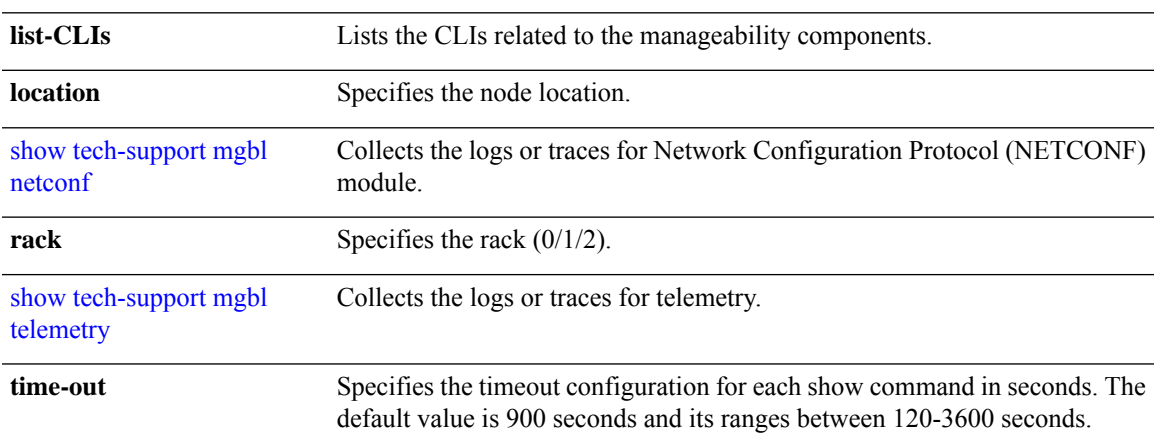

**Command Default** • The command output is compressed.

• The command does not support location-based collection.

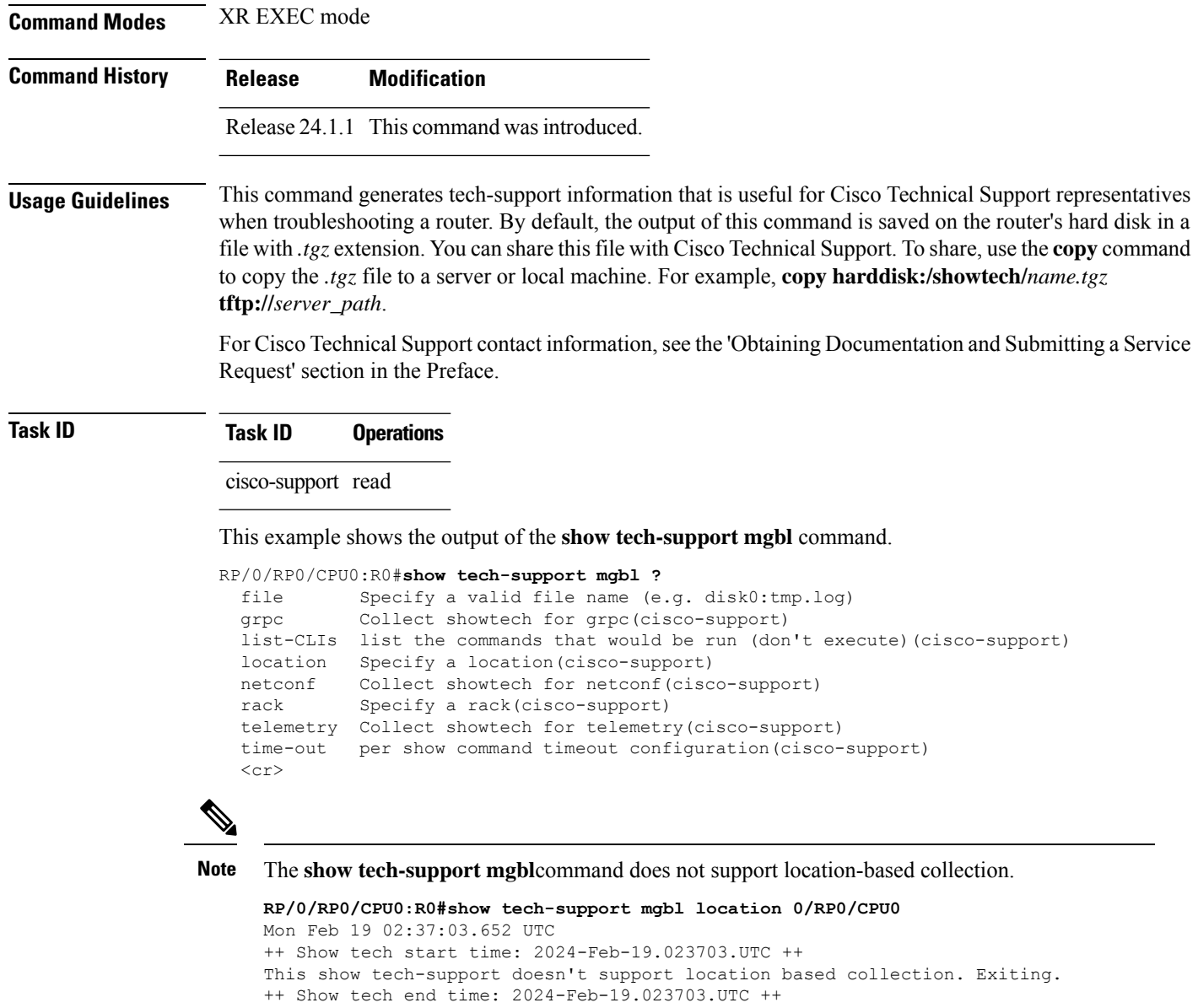

# <span id="page-16-0"></span>**show tech-support mgbl grpc**

To collect the logs or traces for gRPC module, use the **show tech-support mgbl grpc** command in the XR EXEC mode.

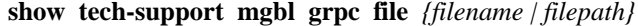

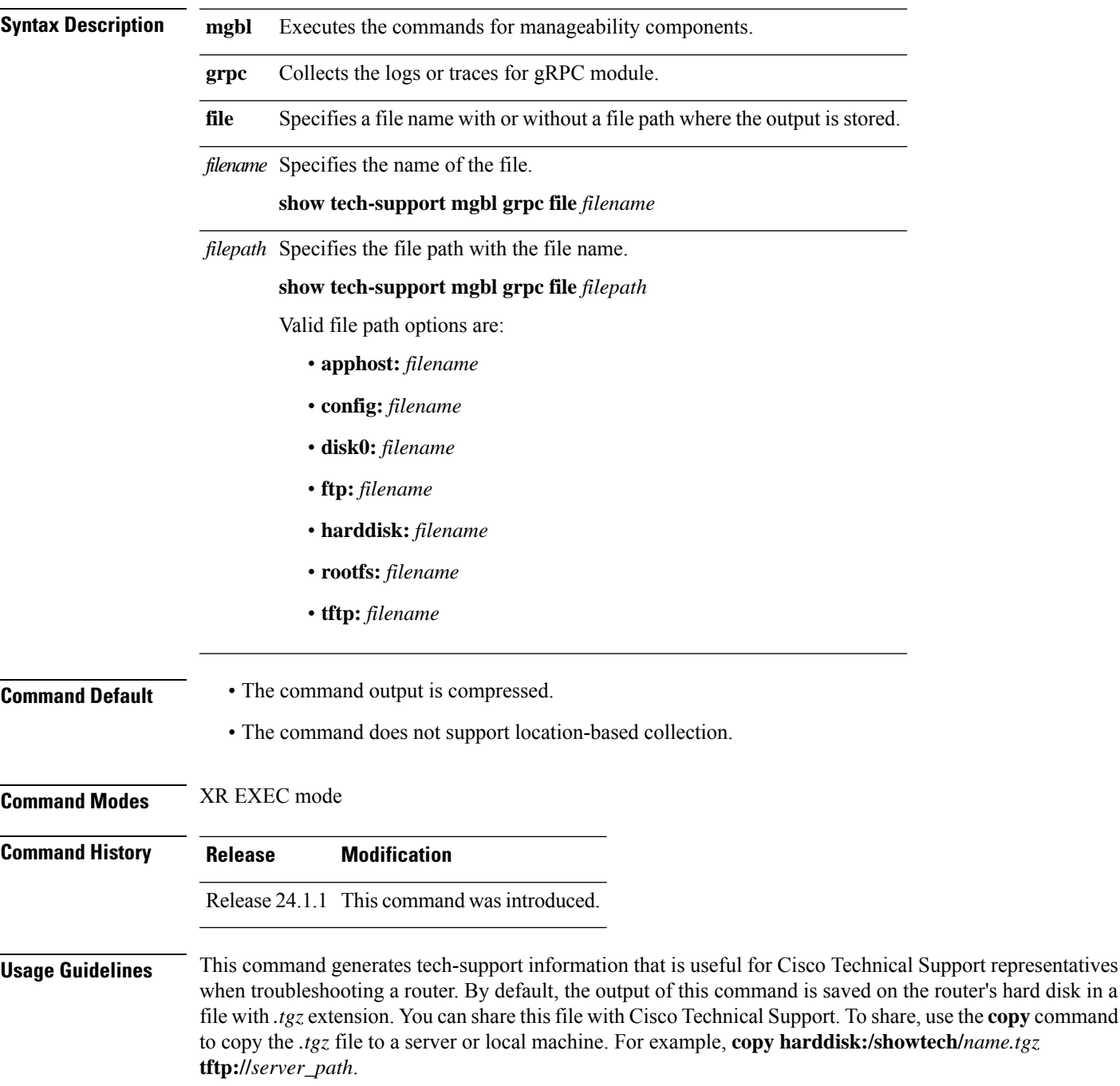

For Cisco Technical Support contact information, see the 'Obtaining Documentation and Submitting a Service Request' section in the Preface.

### **Task ID Task ID Operations**

cisco-support read

This example shows the output of the **show tech-support mgbl grpc file** command.

```
RP/0/RP0/CPU0:R0#show tech-support mgbl grpc file disk0:tmp.log
Fri Feb 2 06:12:15.098 UTC
++ Show tech start time: 2024-Feb-02.061215.UTC ++
Fri Feb 2 06:12:16 UTC 2024 Waiting for gathering to complete
............
Fri Feb 2 06:12:53 UTC 2024 Compressing show tech output
Show tech output available at 0/RP0/CPU0 : /disk0:/tmp.log.tgz
++ Show tech end time: 2024-Feb-02.061254.UTC ++
```
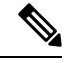

The **show tech-support mgbl grpc** command does not support location-based collection. **Note**

```
RP/0/RP0/CPU0:R0#show tech-support mgbl grpc location 0/RP0/CPU0
Fri Feb 2 06:13:34.590 UTC
++ Show tech start time: 2024-Feb-02.061334.UTC ++
This show tech-support doesn't support location based collection. Exiting.
++ Show tech end time: 2024-Feb-02.061335.UTC ++
```
# <span id="page-18-0"></span>**show tech-support mgbl netconf**

To collect the logs or traces for Network Configuration Protocol (NETCONF) module, use the **show tech-support mgbl netconf** command in the XR EXEC mode.

**show tech-support mgbl netconf file** *{filename | filepath}*

| <b>Syntax Description</b> | Executes the commands for manageability components.<br>mgbl                                                                                                    |  |  |  |
|---------------------------|----------------------------------------------------------------------------------------------------|--|--|--|
|                           | netconf Collects the logs or traces for Network Configuration Protocol (NETCONF) module.                                                                                                    |  |  |  |
|                           | Specifies a file name with or without a file path where the output is stored.<br>file                                                                                                    |  |  |  |
|                           | <i>filename</i> Specifies the name of the file.                                                                                                    |  |  |  |
|                           | show tech-support mgbl netconf file filename                                                                                                    |  |  |  |
|                           | <i>filepath</i> Specifies the file path with the file name.                                                                                                    |  |  |  |
|                           | show tech-support mgbl netconf file filepath                                                                                                    |  |  |  |
|                           | Valid file path options are:                                                                                                    |  |  |  |
|                           | · apphost: filename                                                                                                    |  |  |  |
|                           | · config: filename                                                                                                    |  |  |  |
|                           | · disk0: filename                                                                                                    |  |  |  |
|                           | • ftp: filename                                                                                                    |  |  |  |
|                           | • harddisk: filename                                                                                                    |  |  |  |
|                           | • rootfs: filename                                                                                                    |  |  |  |
|                           | • tftp: filename                                                                                                    |  |  |  |
| <b>Command Default</b>    | • The command output is compressed.                                                                                                    |  |  |  |
|                           | • The command does not support location-based collection.                                                                                                    |  |  |  |
| <b>Command Modes</b>      | XR EXEC mode                                                                                                    |  |  |  |
| <b>Command History</b>    | <b>Modification</b><br><b>Release</b>                                                                                                    |  |  |  |
|                           | Release 24.1.1 This command was introduced.                                                                                                    |  |  |  |
| <b>Usage Guidelines</b>   | This command generates tech-support information that is useful for Cisco Technical Support representatives<br>when troubleshooting a router. By default, the output of this command is saved on the router's hard disk in a<br>file with <i>tgz</i> extension. You can share this file with Cisco Technical Support. To share, use the <b>copy</b> command<br>to copy the .tgz file to a server or local machine. For example, copy harddisk:/showtech/name.tgz<br>tftp://server_path. |  |  |  |

For Cisco Technical Support contact information, see the 'Obtaining Documentation and Submitting a Service Request' section in the Preface.

### **Task ID Task ID Operations**

cisco-support read

This example shows the output of the **show tech-support mgbl netconf file** command.

```
RP/0/RP0/CPU0:R0#show tech-support mgbl netconf file disk0:tmp.log
Fri Feb 2 06:12:15.098 UTC
++ Show tech start time: 2024-Feb-02.061215.UTC ++
Fri Feb 2 06:12:16 UTC 2024 Waiting for gathering to complete
............
Fri Feb 2 06:12:53 UTC 2024 Compressing show tech output
Show tech output available at 0/RP0/CPU0 : /disk0:/tmp.log.tgz
++ Show tech end time: 2024-Feb-02.061254.UTC ++
```
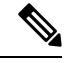

The **show tech-support mgbl netconf** command does not support location-based collection. **Note**

```
RP/0/RP0/CPU0:R0#show tech-support mgbl netconf location 0/RP0/CPU0
Fri Feb 2 06:13:34.590 UTC
++ Show tech start time: 2024-Feb-02.061334.UTC ++
This show tech-support doesn't support location based collection. Exiting.
++ Show tech end time: 2024-Feb-02.061335.UTC ++
```
# <span id="page-20-0"></span>**show tech-support mgbl telemetry**

To collect the logs or traces for telemetry, use the **show tech-support mgbl telemetry** command in the XR EXEC mode.

**show tech-support mgbl telemetry file** *{filename | filepath}*

| <b>Syntax Description</b> | mgbl                                                                                                    | Executes the commands for manageability components.                           |  |  |
|---------------------------|----------------------------------------------------------------------------------------------------|-------------------------------------------------------------------------------|--|--|
|                           |                                                                                                    | telemetry Collects the logs or traces for telemetry.                          |  |  |
|                           | file                                                                                                    | Specifies a file name with or without a file path where the output is stored. |  |  |
|                           | filename                                                                                                    | Specifies the name of the file.                                               |  |  |
|                           |                                                                                                    | show tech-support mgbl telemetry file filename                                |  |  |
|                           | filepath                                                                                                    | Specifies the file path with the file name.                                   |  |  |
|                           |                                                                                                    | show tech-support mgbl telemetry file filepath                                |  |  |
|                           |                                                                                                    | Valid file path options are:                                                  |  |  |
|                           |                                                                                                    | · apphost: filename                                                           |  |  |
|                           |                                                                                                    | · config: filename                                                            |  |  |
|                           |                                                                                                    | · disk0: filename                                                             |  |  |
|                           |                                                                                                    | • ftp: filename<br>• harddisk: filename                                       |  |  |
|                           |                                                                                                    |                                                                               |  |  |
|                           | · rootfs: filename                                                                                                    |                                                                               |  |  |
|                           |                                                                                                    | • tftp: filename                                                              |  |  |
| <b>Command Default</b>    | • The command output is compressed.                                                                                                    |                                                                               |  |  |
|                           | • The command does not support location-based collection.                                                                                                    |                                                                               |  |  |
| <b>Command Modes</b>      | XR EXEC mode                                                                                                    |                                                                               |  |  |
| <b>Command History</b>    | <b>Release</b>                                                                                                    | <b>Modification</b>                                                           |  |  |
|                           |                                                                                                    | Release 24.1.1 This command was introduced.                                   |  |  |
| <b>Usage Guidelines</b>   | This command generates tech-support information that is useful for Cisco Technical Support representatives<br>when troubleshooting a router. By default, the output of this command is saved on the router's hard disk in a<br>file with <i>tgz</i> extension. You can share this file with Cisco Technical Support. To share, use the <b>copy</b> command<br>to copy the <i>tgz</i> file to a server or local machine. For example, copy harddisk:/showtech/name.tgz<br>tftp://server_path. |                                                                               |  |  |

For Cisco Technical Support contact information, see the 'Obtaining Documentation and Submitting a Service Request' section in the Preface.

### **Task ID Task ID Operations**

cisco-support read

This example shows the output of the **show tech-support mgbl telemetry file** command.

```
RP/0/RP0/CPU0:R0#show tech-support mgbl telemetry file disk0:tmp.log
Fri Feb 2 06:12:15.098 UTC
++ Show tech start time: 2024-Feb-02.061215.UTC ++
Fri Feb 2 06:12:16 UTC 2024 Waiting for gathering to complete
............
Fri Feb 2 06:12:53 UTC 2024 Compressing show tech output
Show tech output available at 0/RP0/CPU0 : /disk0:/tmp.log.tgz
++ Show tech end time: 2024-Feb-02.061254.UTC ++
```
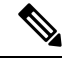

The **show tech-support mgbl telemetry** command does not support location-based collection. **Note**

**RP/0/RP0/CPU0:R0#show tech-support mgbl telemetry location 0/RP0/CPU0** Fri Feb 2 06:13:34.590 UTC ++ Show tech start time: 2024-Feb-02.061334.UTC ++ This show tech-support doesn't support location based collection. Exiting. ++ Show tech end time: 2024-Feb-02.061335.UTC ++